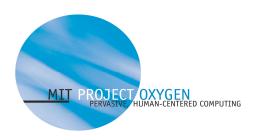

# **Programming with Metaglue**

## How to create basic agents

### LCS

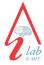

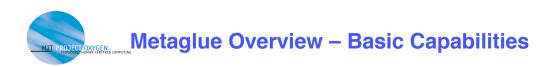

- On-demand agent startup
- Automatic restarting of agents
- Direct call or publish-subscribe communication
- Service mapping
- Customization (Attributes)
- Persistent storage (Persistent Map, Icebox)
- Interfaces: speech, GUI, web

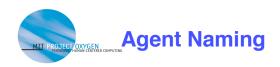

- Society specific to people, spaces and groups
- Occupation agent's function as Java interface name
  - agentland.device.Projector,
  - agentland.software.StartInterface
- Designation to differentiate among various instances of the same agent within a society

society: occupation - designation

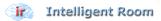

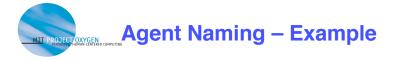

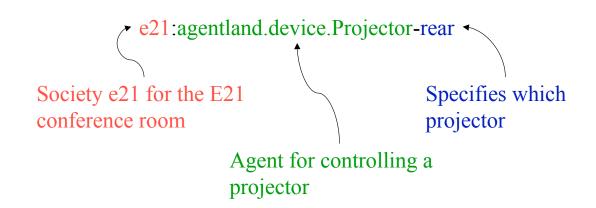

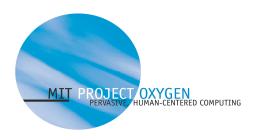

# **Writing a Basic Agent**

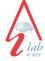

## LCS

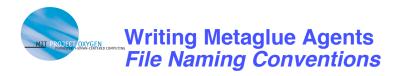

Two files: the agent + the interface

For agent agentland.device.display.Projector:

- Interface: agentland/device/display/Projector.java
- Agent: agentland/device/display/ProjectorAgent.java

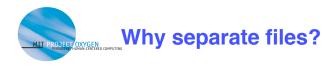

- The name of an object is not the object itself in RMI
- The Interface declares the name of the agent and what methods are available to other agents
  - Some methods available through inheritance
- The Agent is the fully implemented class object

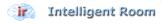

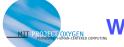

### The most basic agent interface

```
package newbie.tutorial;
import metaglue.*;
import java.rmi.*;
import agentland.resource.*;
public interface Basic extends Managed {
} // Basic
```

### The most basic agent

The interface is of type interface

```
package newbie.tutorial;
import metaglue.*;
import java.rmi.*;
import agentland.resource.*;
public class BasicAgent extends ManagedAgent implements Basic {
    public BasicAgent() throws RemoteException {
    }
} // BasicAgent
```

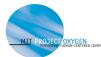

### The most basic agent interface

```
package newbie.tutorial;
import metaglue.*;
import java.rmi.*;
import agentland.resource.*;
public interface Basic extends Managed {
                                             The agent is of type class and will
} // Basic
                                             always implement the interface
                                             for which it is named
The most basic agent
package newbie.tutorial;
import metaglue.*;
import java.rmi.*;
public class BasicAgent extends ManagedAgent implements Basic {
   public BasicAgent() throws RemoteException {
   }
} // BasicAgent
```

intelligent Room

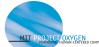

## Writing Metaglue Agents

### The most basic agent interface

```
package newbie.tutorial;
import metaglue.*;
import java.rmi.*;
import agentland.resource.*;
public interface Basic extends Managed {
} // Basic
```

The basic packages you always have to import

## The most basic agent

```
package newbie.tutorial;
import metaglue.*;
import java.rmi.*;
import agentland.resource.*;

public class BasicAgent extends ManagedAgent implements Basic {
    public BasicAgent() throws RemoteException {
    }
} // BasicAgent
```

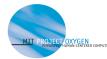

package newbie.tutorial;

## The most basic agent interface

```
import metaglue.*;
import java.rmi.*;
import agentland.resource.*;

public interface Basic extends Managed {
} // Basic
```

This is where the **ManagedAgent** lives

### The most basic agent

```
package newbie.tutorial;
import metaglue.*;
import java.rmi.*;
import agentland.resource.*;
```

ManagedAgent is a superclass of all agents capable of communicating with resource managers. Most of our agents now extend ManagedAgent.

```
public class BasicAgent extends ManagedAgent implements Basic {
   public BasicAgent() throws RemoteException {
   }
} // BasicAgent
```

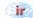

Intelligent Room

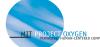

## **Writing Metaglue Agents**

### The most basic agent interface

```
package newbie.tutorial;
import metaglue.*;
import java.rmi.*;
import agentland.resource.*;

public interface Basic extends Managed {
} // Basic
```

## The most basic agent

```
package newbie.tutorial;
import metaglue.*;
import java.rmi.*;
import agentland.resource.*;

public class BasicAgent extends Managed ent implements Basic {
    public BasicAgent() throws RemoteException {
    }
} // BasicAgent
```

The constructor, as well as all exported methods (i.e. the ones specified in the interface) have to either throw RemoteException, or this exception has to be caught inside the method. It's an RMI thing.

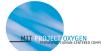

### The second most basic agent interface

```
package newbie.tutorial;
import metaglue.*;
import java.rmi.*;
import agentland.resource.*;
public interface Basic extends Managed {
         public void tellMe() throws RemoteException;
} // Basic
```

An exported method is thus declared in an interface...

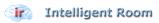

# Writing Metaglue Agents

### The second most basic agent

```
package newbie.tutorial;
import metaglue.*;
import java.rmi.*;
import agentland.resource.*;
public class BasicAgent extends ManagedAgent implements Basic {
    public BasicAgent() throws RemoteException {
    public void tellMe() throws RemoteException {
       log("I am " + getAgentID());
log("My society is " + getSociety());
       log("My designation is " + getDesignation();
       log("I am running on " + whereAreYou());
} // BasicAgent
```

An exported method is thus declared inside an agent itself...

### The second most basic agent

```
package newbie.tutorial;
import metaglue.*;
import java.rmi.*;
import agentland.resource.*;
\verb"public class BasicAgent extends ManagedAgent implements Basic {"}
    public BasicAgent() throws RemoteException {
    public void tellMe() throws RemoteException {
       log("I am " + getAgentID());
       log("My society is " + getSociety());
log("My designation is " + getDesignation());
        log("I am running on " + whereAreYou());
} // BasicAgent
```

Primitives that allow the agent to find out about its own identity

We will talk about logs later...

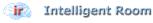

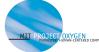

## **Fundamental Metaglue Primitives**

reliesOn () returns a pointer to proxy representing an instance of the agent with specified AgentID; if necessary, the agent is first started.

- Agent reliesOn (AgentID aid)
- Agent reliesOn (String occupation)
- Agent reliesOn(String occupation, Object designation)

reliesOn is for direct communication

- void tiedTo(String hostName)
- void tiedTo(AgentID anotherAgent)
- void tieToDesignation()

tiedTo() should only be called in the constructor! It ensures that the agent runs on a particular machine or on the same VM as another agent.

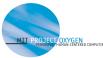

## **Fundamental Metaglue Primitives**

reliesOn () returns a pointer to proxy representing an instance of the agent with specified AgentID; if necessary, the agent is first started.

- Agent reliesOn (AgentID aid)
- Agent reliesOn (String occupation)
- Agent reliesOn(String occupation, Object designation)

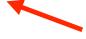

These two methods take the society from the current agent

- void tiedTo(String hostName)
- void tiedTo(AgentID anotherAgent)
- void tieToDesignation()

tiedTo() should only be called in the constructor! It ensures that the agent runs on a particular machine or on the same VM as another agent.

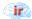

intelligent Room

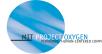

# Writing Metaglue Agents - reliesOn()

### The not-so basic agent

```
package newbie.tutorial;
import metaglue.*;
import agentland.resource.*;
import java.rmi.*;
public class NotSoBasicAgent extends ManagedAgent implements NotSoBasic {
   Basic basic;
   public NotSoBasicAgent() throws RemoteException {
         basic = (Basic) reliesOn( Basic.class );
   public void test() throws RemoteException {
         \log( "calling tellMe() from the basic agent:");
         basic.tellMe();
} // BasicAgent
```

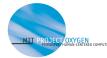

## Writing Metaglue Agents - reliesOn()

Note that the whole reliesOn process happens in terms of interfaces and not

actual agents. What you get back from

### The not-so basic agent

```
package newbie.tutorial;
                                                      reliesOn is an object that implements
                                                      the same interface as the agent but you
import metaglue.*;
import agentland.resource.*;
                                                      do not get the agent itself!
import java.rmi.*;
public class NotSoBasi agent extends Managed
                                             gent implements NotSoBasic {
   Basic basic;
   public NotSoBasicAgen
                          throws RemoteException {
         basic = (Basic) reliesOn( Basic.class );
   public void test() throws RemoteException {
         log( "calling tellMe() from the basic agent:" );
         basic.tellMe();
} // BasicAgent
```

Intelligent Room

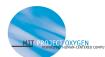

## Writing Metaglue Agents – reliesOn()

## The not-so basic agent

```
package newbie.tutorial;
import metaglue.*;
import agentland.resource.*;
import java.rmi.*;

public class NotSoBasicAgent extends ManagedAgent implements NotSoBasic {

    Basic basic;

    public NotSoBasicAgent() throws RemoteException {
               basic = (Basic) reliesOn( Basic.class );
    }

    public void test() throws RemoteException {
                log( "calling tellMe() from the basic agent:" );
                basic.tellMe();
    }

    But you talk to agents as if they were
} // BasicAgent
```

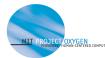

# **Logging Messages in Metaglue**

- Better than System.out.println()
- void log(int logLevel, String message)
- void log(String logLevel, String message)
- void log(String message) (defaults to log("INFO", message))
- · Log levels:

| As ints:           | String shortcuts: |
|--------------------|-------------------|
| LogStream.DEBUG    | "DEBUG"           |
| LogStream.INFO     | "INFO"            |
| LogStream.WARNING  | "WARNING"         |
| LogStream.ERROR    | "ERROR"           |
| LogStream.CRITICAL | "CRITICAL"        |
|                    |                   |
|                    |                   |
|                    |                   |

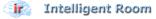

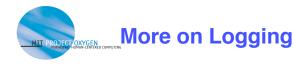

· You can specify in your agent what kind of messages from a given agent should appear on the console window:

void setLogLevel(int logLevel)

### Example:

```
public BasicAgent() throws RemoteException {
     setLogLevel (LogStream.DEBUG);
```

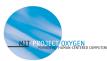

## Why bother with Logging?

```
quig:METAGLUE: Starting agent quig:newbie.tutorial.NotSoBasic.
quig:agentland.debug.PowerTester: Sent out secret secret[quig:agentland.debug.Po
werTesterIsoftware.userevent.agentrely - quig:newbie.tutorial.NotSoBasicI1046155
016921]
quig:agentland.debug.PowerTester: Weird test: true
quig:METAGLUE: Starting agent quig:agentland.society.Society.
quig:METAGLUE: Starting agent top:metaglue.Notifier.
quig:METAGLUE: Starting agent top:metaglue.Notifier.
quig:METAGLUE: Starting agent quig:agentland.resource.namer.Namer.
quig:METAGLUE: Starting agent quig:agentland.resource.connect.ConnectionMaker.
quig:METAGLUE: Starting agent quig:agentland.resource.connect.ConnectionMaker.
quig:METAGLUE: Starting agent quig:agentland.resource.yonnect.ConnectionMaker.
quig:METAGLUE: Starting agent quig:agentland.resource.namer.Namer.
quig:METAGLUE: Starting agent quig:agentland.resource.namer.Namer.
quig:METAGLUE: Starting agent quig:agentland.resource.namer.Namer.
quig:METAGLUE: Starting agent quig:agentland.resource.namer.Namer.
quig:METAGLUE: Starting agent quig:agentland.resource.namer.Namer.
quig:METAGLUE: Starting agent quig:agentland.resource.namer.Namer.
quig:METAGLUE: Starting agent quig:agentland.resource.namer.Namer.
quig:METAGLUE: Starting agent quig:agentland.resource.namer.Namer.
quig:METAGLUE: Starting agent quig:agentland.resource.namer.Namer.
quig:METAGLUE: Starting agent quig:agentland.resource.namer.Namer.
quig:METAGLUE: Starting agent quig:agentland.resource.namer.Namer.
quig:METAGLUE: Starting agent quig:agentland.resource.namer.Namer.
quig:METAGLUE: Starting agent quig:agentland.resource.namer.Namer.
quig:METAGLUE: Starting agent quig:agentland.resource.namer.Namer.
quig:METAGLUE: Starting agent quig:agentland.resource.namer.Namer.
quig:METAGLUE: Starting agent quig:agentland.resource.namer.Namer.
quig:METAGLUE: Starting agent quig:agentland.resource.con.edu.g.nemer.namer.
quig:METAGLUE: Starting agent quig:agentland.resource.namer.Namer.
quig:METAGLUE: Starting agent quig:agentland.resource.con.edu.g.namer.
qui
```

- In a distributed system, the console/launcher window can be the standard out <stdout> for many agents
- These logs will be very confusing to use if you want to track the progress of a particular agent

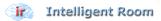

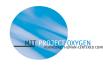

# Viewing Logs – agentland.debug.PowerTester

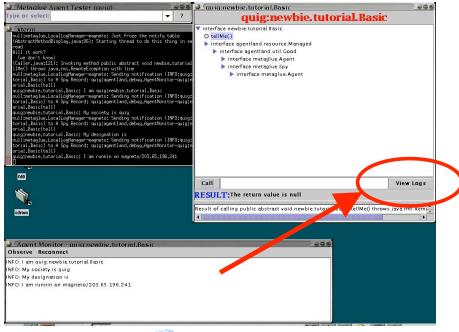

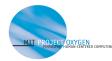

# **Viewing Logs – agentland.util.LogMonitor**

- · The LogMonitor agent will bring up the same logging window as in the previous slide, but it does not need to use the *PowerTester* agent
- LogMonitor will list all agents which are currently running on the catalog currently in use

Even itself!

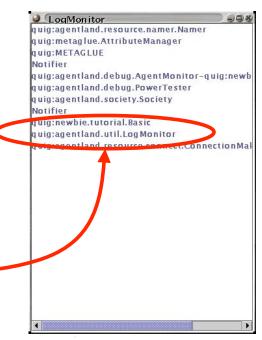

ir Intelligent Room

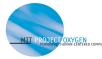

# **Sending and Receiving Messages –** metaglue.Notifier

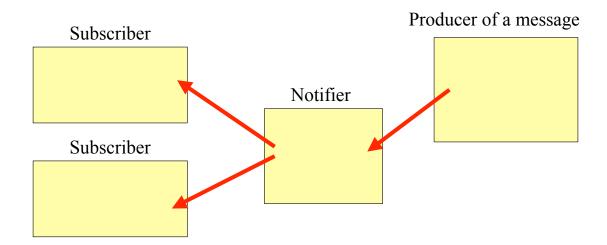

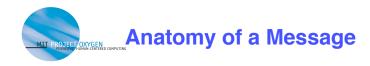

- Messages are represented by instances of the object "Secret"
  - Name device.light.stateUpdate.on
  - Details any Serializable object
  - Source AgentID of the sender
  - Time stamp the time when the secret was first created
    - \* based on the clock of the machine where the sender is located

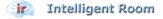

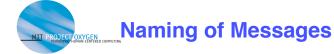

- Names based on the Agent's full heirarchical name
  - For the agent named device.Light
    - \*device.Light.stateUpdate.on
    - \*device.Light.stateUpdate.off
- When you subscribe to device. Light you will receive device.Light.stateUpdate messages as well
  - The same as subscribing to device.Light.\*
- When you subscribe to device.\*.stateUpdate, you will receive state updates from all devices
- Subscribing to notifications should happen in the startup() method

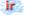

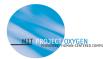

# **Subscribing to Notifications**

```
package newbie.tutorial;
import metaglue.*;
import agentland.resource.*;
import java.rmi.*;
public class BasicAgent extends ManagedAgent implements Basic {
   public BasicAgent() throws RemoteException {
         addSpy( "tutorial.basic.StateUpdate" );
   public void tell( Secret s ) throws RemoteException {
         if ( s.isA( "tutorial.basic.StateUpdate" ) )
            log( "Received new state " + s.details() )
                                                             Processing
} // BasicAgent
                                                             notifications
                                                             tell() is the default
                                                             method for processing
                                                             notifications
```

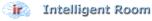

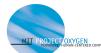

# **Subscribing to Notifications**

```
package newbie.tutorial;
import metaglue.*;
import agentland.resource.*;
import java.rmi.*;
                                                               Check what kind of
public class BasicAgent extends ManagedAgent implements Basic {
                                                               message has been
   public BasicAgent() throws RemoteException {
                                                               received before
                                                               working with it
   public void tell( Secret s ) throws RemoteException
       if ( s.isA( "tutorial.basic.StateUpdate" ) )
       log( "Received new state " + s.details() );
   public void startup () {
       addSpy( "tutorial.basic.StateUpdate");
                                                                   Subscribing to
} // BasicAgent
                                                                   a family of
                                                                   notifications
```

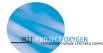

## **Subscribing to Notifications – cont.**

```
package newbie.tutorial;
                                                                    Processing
import metaglue.*;
                                                                    notifications
import agentland.resource.*;
import java.rmi.*;
                                                                    through a custom
public class BasicAgent extends ManagedAgent implements Basic {
                                                                    method
   public BasicAgent() throws RemoteException {
   public void action( Secret s ) throws RemoteException {
      if ( s.isA( "tutorial.basic.Action" ) )
       log( "Received an action notification " + s.details() );
   public void startup () {
       addSpy( "tutorial.basic.Action", "action" );
                                                                Specifying the
} // BasicAgent
                                                                method to process
                                                                notifications
```

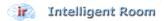

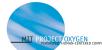

# **Sending Notifications**

```
package newbie.tutorial;
import metaglue.*;
import agentland.resource.*;
import java.rmi.*;
public class BasicAgent extends ManagedAgent implements Basic {
    public BasicAgent() throws RemoteException {
   public void doMyThing() throws RemoteException {
      // do something
      Object stateObject = getState();
     notify( "tutorial.basic.StateUpdate", stateObject );
    }
} // BasicAgent
```

Sending a notification

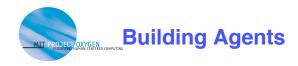

- These can be run from ~/metaglue or the source code area in ~/metaglue/newbie/tutorial/
- Compile all of the java source files
  - make javac
    - \*Remember, Java is NOT Python. You must recompile after making changes!
- <edit to fix errors>
- Compile the implementation files
  - make rmic

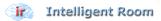

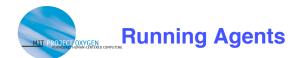

First start the catalog:

mg catalog [-purge]

purge will remove any previous maps and registered agents from the database when it starts the catalog. Only one of these is allowed on a computer.

Then start a Metaglue platform:

agent society catalogHost [agent name]

Any agent can be started by providing the agent's name (the package interface. This will never end with "Agent")

Not including an agent namewill start an empty Metaglue platform ready to receive agents.

or the agent tester:

mg agent society catalogHost agentland.debug.PowerTester

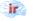

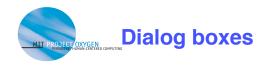

- Many messages pop up asking for values. These are the part of the customization of Metaglue through remembered attributes
- · The defaults for most of them are fine.
- Those that don't have defaults:
  - username for agentland.society.Society
    - \* None needed for the class, but enter your name if you like.
  - Others will be particular to the agents you are running. See the class material for information on those.

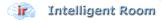

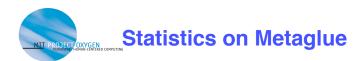

- 10 Tons of fun:
  - There are over 450 agents that exist within Metaglue
  - Between 50 and 80 agents are running the intelligent room
  - You are using more than 10 agents just while running the X10BasicLightControl
    - \* Test it! Use agentland.util.LogMonitor
- Metaglue has been in development since 1998
- The system is used in several offices and homes including the office of the Al lab director, Rodney Brooks
- There are 2 full spaces at MIT (a 3<sup>rd</sup> is coming soon!) and one space in Australia running Metaglue
  - Why not get your own?